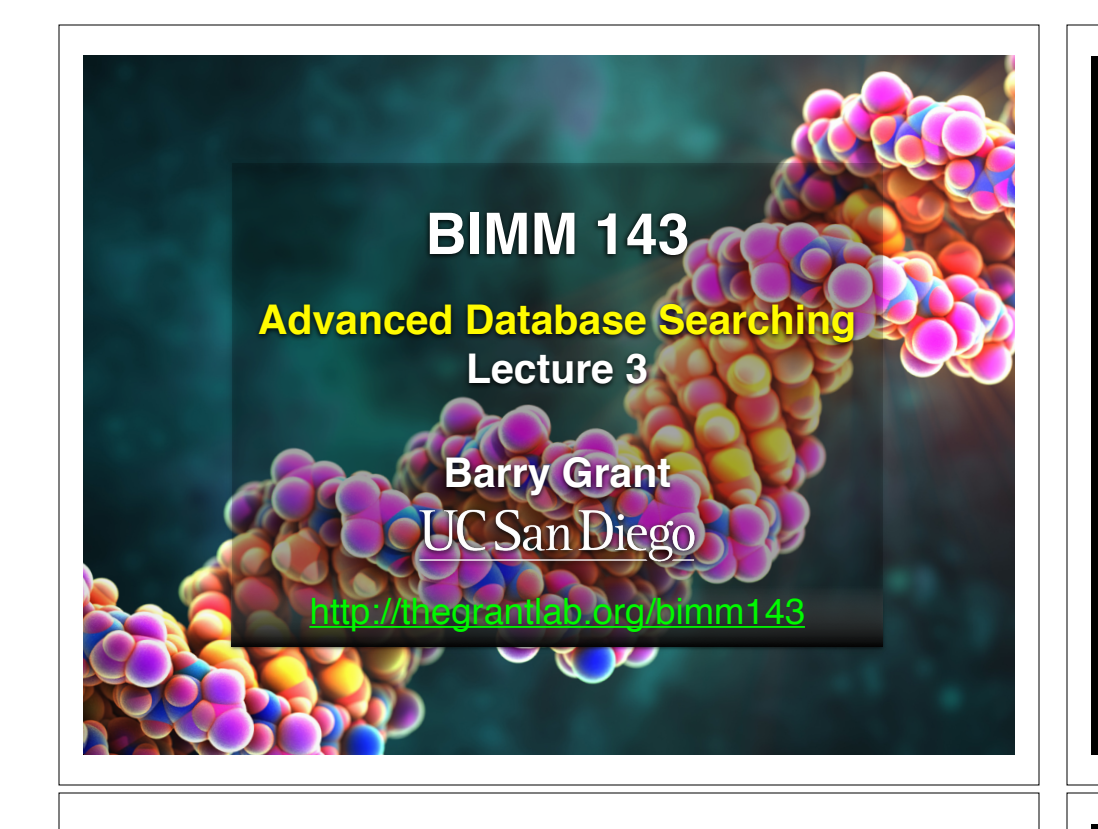

## Muddy Point: Different paths represent different alignments

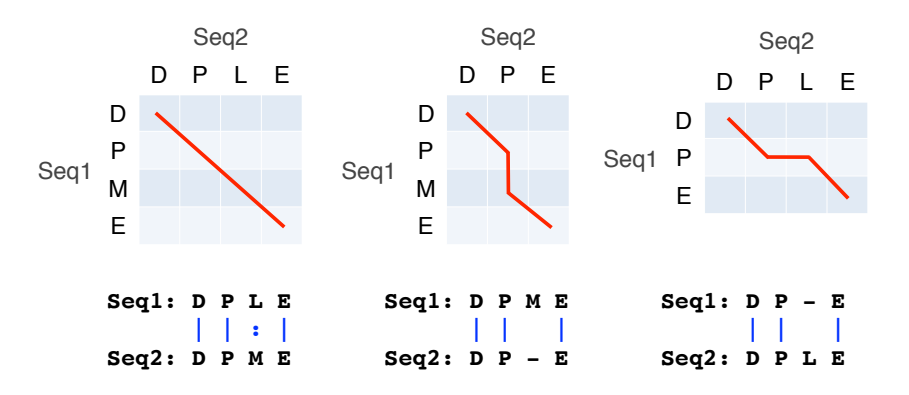

(Mis)matches are represented by diagonal paths & Indels with horizontal or vertical path segments

### **Recap From Last Time:**

- Sequence alignment is a fundamental operation underlying much of bioinformatics.
- Introduced dot matrices, dynamic programing and the BLAST heuristic approaches.
	- ➡ *Key point*: Even when optimal solutions can be obtained they are not necessarily unique or reflective of the biologically correct alignment.
- Introduced classic global and local alignment algorithms (Needleman–Wunsch and Smith–Waterman) and their major application areas.
- Heuristic approaches are necessary for large database searches and many genomic applications.

**Feedback**

# Todays Menu

- Sequence motifs and patterns: Simple approaches for finding functional cues from conservation patterns
- Sequence profiles and position specific scoring matrices (PSSMs): Building and searching with profiles, Their advantages and limitations
- PSI-BLAST algorithm: Application of iterative PSSM searching to improve BLAST sensitivity
- Hidden Markov models (HMMs): More versatile probabilistic model for detection of remote similarities

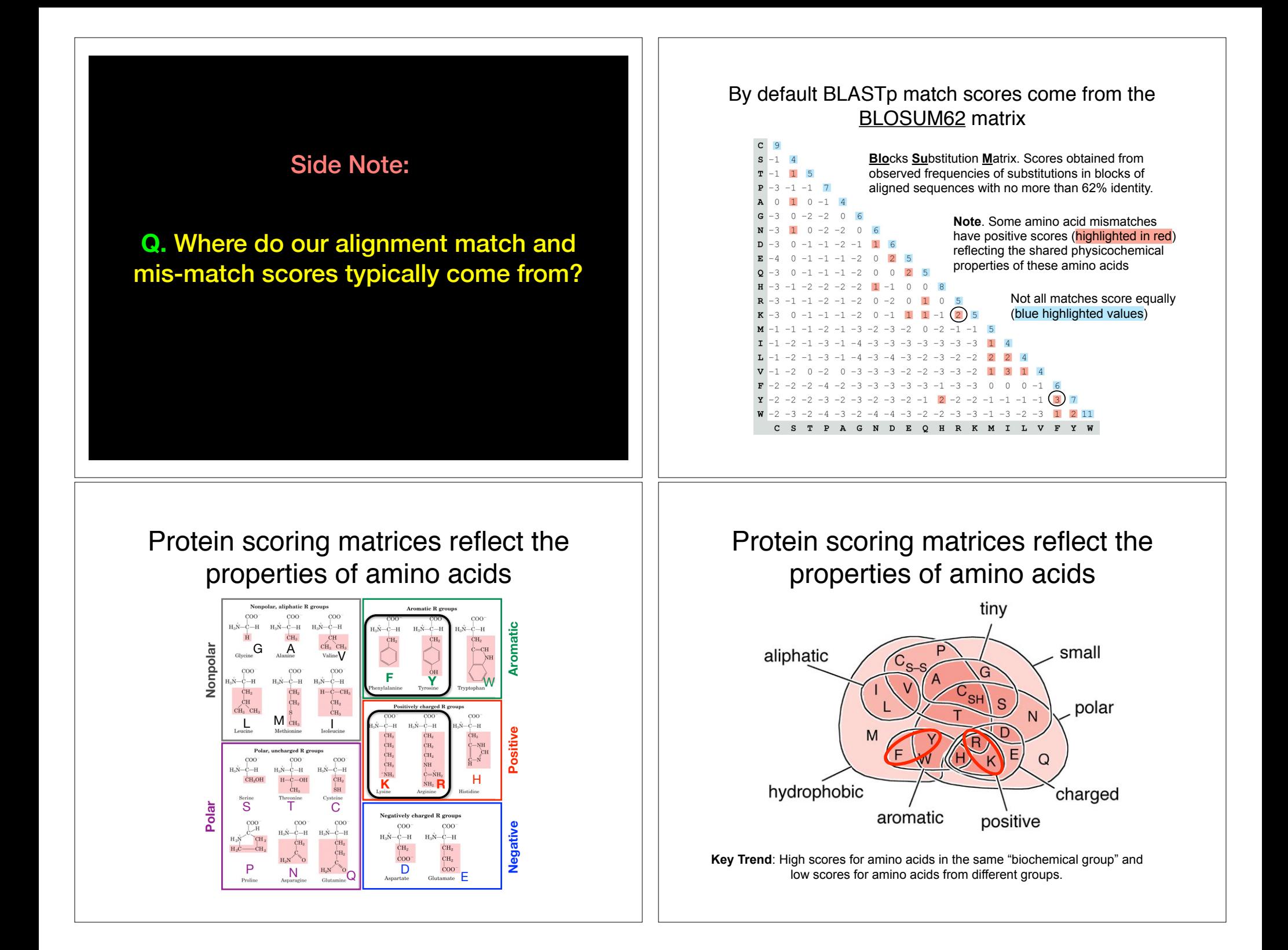

**N.B.** BLOUSM62 does not take the local context of a particular position into account

(*i.e.* all like substitutions are scored the same **RECELA FRCLUDE SEASO FREE SHOW CONTERENT** regardless of their location in the molecules).

**We will revisit this later…**

# Todays Menu

- Sequence motifs and patterns: Simple approaches for finding functional cues from conservation patterns
- Sequence profiles and position specific scoring matrices (PSSMs): Building and searching with profiles, Their advantages and limitations
- PSI-BLAST algorithm: Application of iterative PSSM searching to improve BLAST sensitivity
- Hidden Markov models (HMMs): More versatile probabilistic model for detection of remote similarities

#### Functional cues from conservation patterns **The Functional cues from c** SP5K\_BACSU/95-227 FKGNPGTGKTGKFKG

Within a protein or nucleic acid sequence there may be a small number of Fortunity a protein of nucleic actual sequence there may be a small number of the conserved "sequence" fingerprints" (or **motifs**) usually contain functionally important elements Enaracteristic residues that occur

• E.g., the amino acids that are consistently found at enzyme active sites or the nucleotides that are associated with transcription factor binding sites. RUVB\_SYNY3/77-202 LYGPPGLGKTAEMQV  $R_{\text{N}}$ 

#### $R_{\text{TD}}/CTD$  Fig din a puntainar  $C_{\text{M}}/4$ ATP/GTP-binding proteins: G-x(4)-G-K-T

RFC1\_DROME/483-611 LSGPPGIGKTVKLGF A18841\_CAEEL/343-475 LSGSPGVGKTC RFCL\_PYRHO/46-158 LAGPPGSGKTAHYNF LON2\_BACSU/93-267 VYGPPGVGKTLEASQ Q9ZAT2\_STRMU/10-118 LYGPPGIGKTAGTKF Y2559\_MYCTU/68-180 LYGPPGSGKTSQTGRAFINGSGKTSQTGRAFINGSGKTSQTGRAFINGSGKTSQTGRAFINGSGKTSQTGRAFINGSGKTSQTGRAFINGSG O69490\_MYCLE/64-176 LHGPPGCGKTSQTGH O48696\_ARATH/140-257 FWGPPGTGKTINSKY RARA\_COXBU/47-157 LWGPPGSGKTAQAGA RARA\_HAEIN/53-165 FWGPPGTGKTAQINA RARA\_ECOLI/53-165 LWGPPGTGKTARANA <u>Ostalis algorithmise vaikuuta valtalainen valtalainen valtalainen valtalainen valtalainen valtalainen valtalainen </u> CLPB\_RICPR/203-342 LIGAPGVGKTAQ--- CLPB\_HELPY/200-338 LLGEPGVGKTAQ---

O31346\_BAC<mark>CE/326-458 FTGNPGTGKTAKLGGKTAKLGGKTAKLGGKTAKLGGKTAKLGGKTAKLGGKTAKLGGKTAKLGGKTAKLGG</mark>

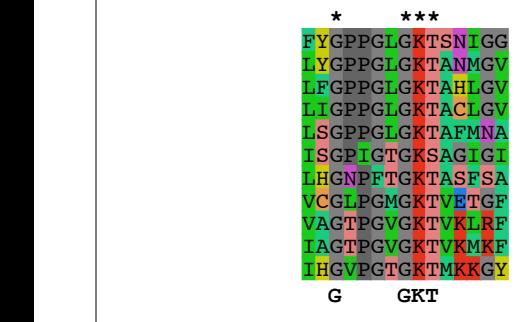

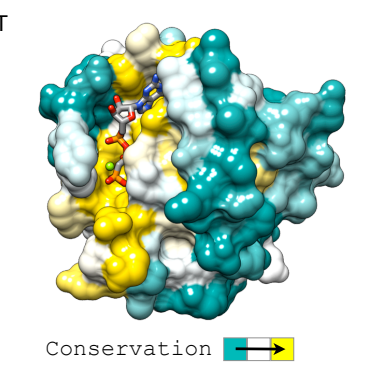

Functional cues from conservation patterns...

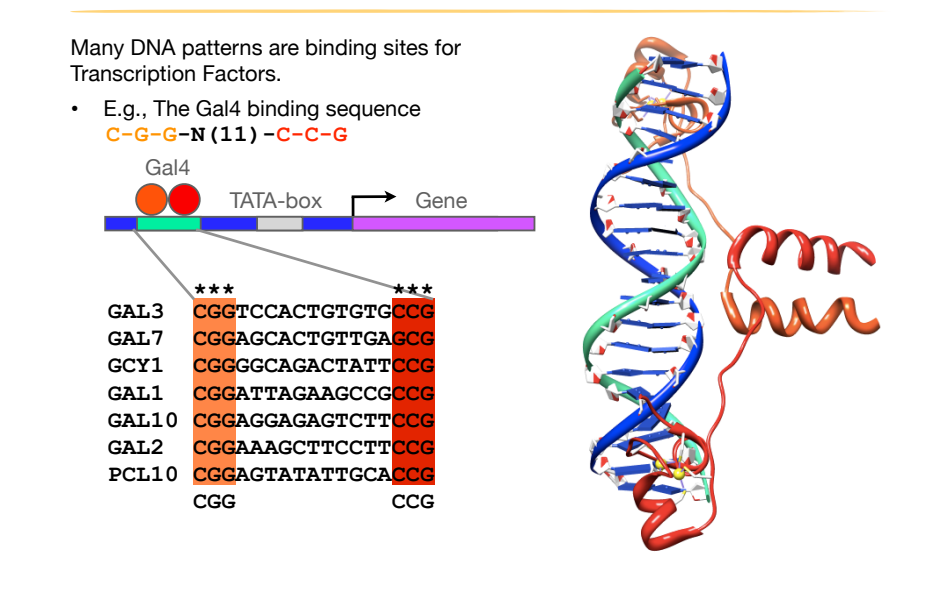

### Representing recurrent sequence patterns

Beyond knowledge of invariant residues we can define **position-based**  representations that highlight the range of permissible residues per position.

• **Pattern**: Describes a motif using a qualitative consensus sequence (e.g., IUPAC or regular expression). N.B. Mismatches are not tolerated!

[LFI]-x-G-[PT]-P-G-x-G-K-[TS]-[AGSI]

- Profile: Describes a motif using quantitative information captured in a position specific scoring matrix (weight matrix). Profiles quantify similarity and often span larger stretches of sequence. iscribes a motif using quantitative information captur RFCL\_METJA/42-159 LVGPPGCGKTANYGF **Profile**: Describes a motif using querrely
- Logos: A useful visual representation of sequence motifs. Your noder representation or edgebried mother. **Logos:** A useful visual representation **Y2550.** MyCHU/68-190 LYGPPGSGKL

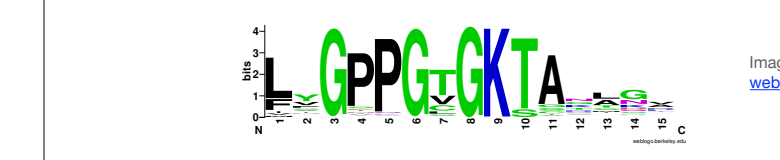

Image generated by: weblogo.berkeley.edu

#### $\sim$ equence patterns  $D<sub>efining</sub>$  saguenee pottern **Example 31 Defining sequence patterns**

There are four basic steps involved in defining a new PROSITE style pattern: RUVB\_THEMA/54-179 LAGPPGLGKTASLQT

 $S_{\rm 2D}$  FKG  $\sim$  227  $\pm$  227  $\pm$  227  $\pm$  227  $\pm$  227  $\pm$  227  $\pm$ O31346\_BACCE/326-458 FTGNPGTGKTAKLGG

- 1. Construct a multiple sequence alignment (MSA)
- $\frac{1}{2}$  Identify conserved residues

LON2\_BACSU/93-267 VYGPPGVGKTLEASQ

CLPB\_HELPY/200-338 LLGEPGVGKTAQ--- ECCA2\_MYCTU/369-505 LVGPPGTGKTGKMGP O31345\_BACCE/115-244 FTGNPGTGKTGDMGG SP5K\_BACSU/95-227 FKGNPGTGKTGKFKG O31346\_BACCE/326-458 FTGNPGTGKTAKLGG ECCA3\_MYCTU/381-514 FAGPPGTGKTAKLGE YOU AND THE COMPANY OF THE COMPANY OF THE COMPANY OF THE COMPANY OF THE COMPANY OF THE COMPANY OF THE COMPANY OF

RUVBLGGKTAEMD AND SYNYSYNYSI LYGPPGLGKTAEM

- $R_{\text{R}}$ RUVB\_HELPY/56-181 FFGPPGLGKTAKMET **\*----\*\*\*** 2. Identity conserved residues<br>Creete a core ecquence nottern (i.e. 3. Create a core sequence pattern (i.e. *consensus sequence*)
- 4. Expand the pattern to improve **sensitivity** and **specificity** for detecting desired sequences - more on this shortly... **.**

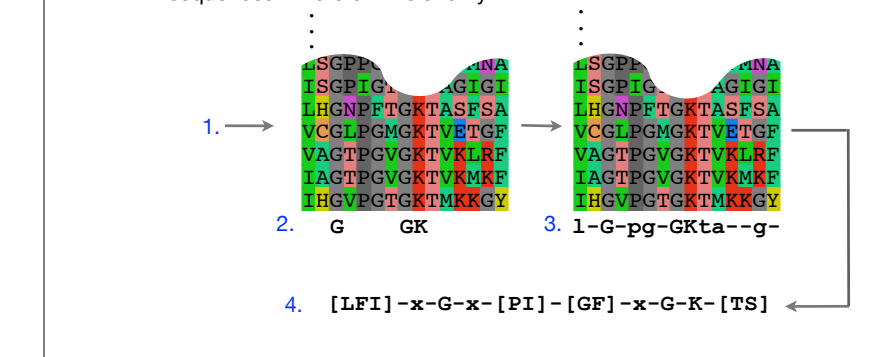

#### PROSITE is a protein pattern and profile database

Currently contains > 1790 patterns and profiles: http://prosite.expasy.org/ Example PROSITE patterns:

> PS00087; SOD\_CU\_ZN\_1 [GA]-[IMFAT]-H-[LIVF]-H-{S}-x-[GP]-[SDG]-x-[STAGDE] The two Histidines are copper ligands

- Each position in the pattern is separated with a hyphen
- x can match any residue
- •[ ] are used to indicate ambiguous positions in the pattern •e.g., [SDG] means the pattern can match S, D, or G at this position
- •{ } are used to indicate residues that are not allowed at this position •e.g., {S} means NOT S (not Serine)
- •( ) surround repeated residues, e.g., A(3) means AAA

Information from http://ca.expasy.org/prosite/prosuser.html

#### Pattern advantages and disadvantages

#### **Advantages:**

- Relatively straightforward to identify (exact pattern matching is fast)
- Patterns are intuitive to read and understand
- Databases with large numbers of protein (e.g., PROSITE) and DNA sequence (e.g., JASPER and TRANSFAC) patterns are available.

#### **Disadvantages:**

- Patterns are qualitative and *deterministic* (i.e., either matching or not!)
- We lose information about relative frequency of each residue at a position E.g., [GAC] *vs* 0.6 G, 0.28 A, and 0.12 C
- Can be difficult to write complex motifs using regular expression notation
- Cannot represent subtle sequence motifs

### Side note: pattern sensitivity, specificity, and PPV

In practice it is not always possible to define one single regular expression type pattern which matches all family sequences (*true positives*) while avoiding matches in unrelated sequences (*true negatives*).

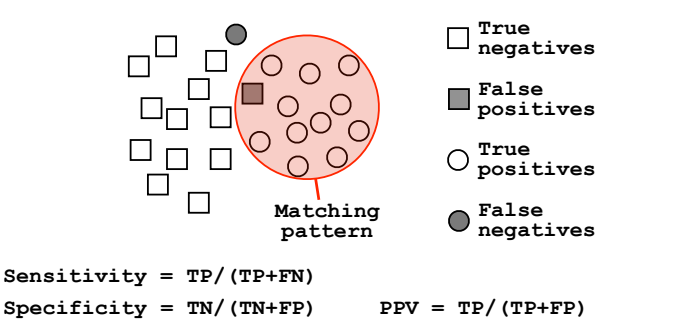

The positive predictive value (or PPV) assesses how big a proportion of the sequences matching the pattern are actually in the family of interest. (i.e., the probability that a positive result is truly positive!)

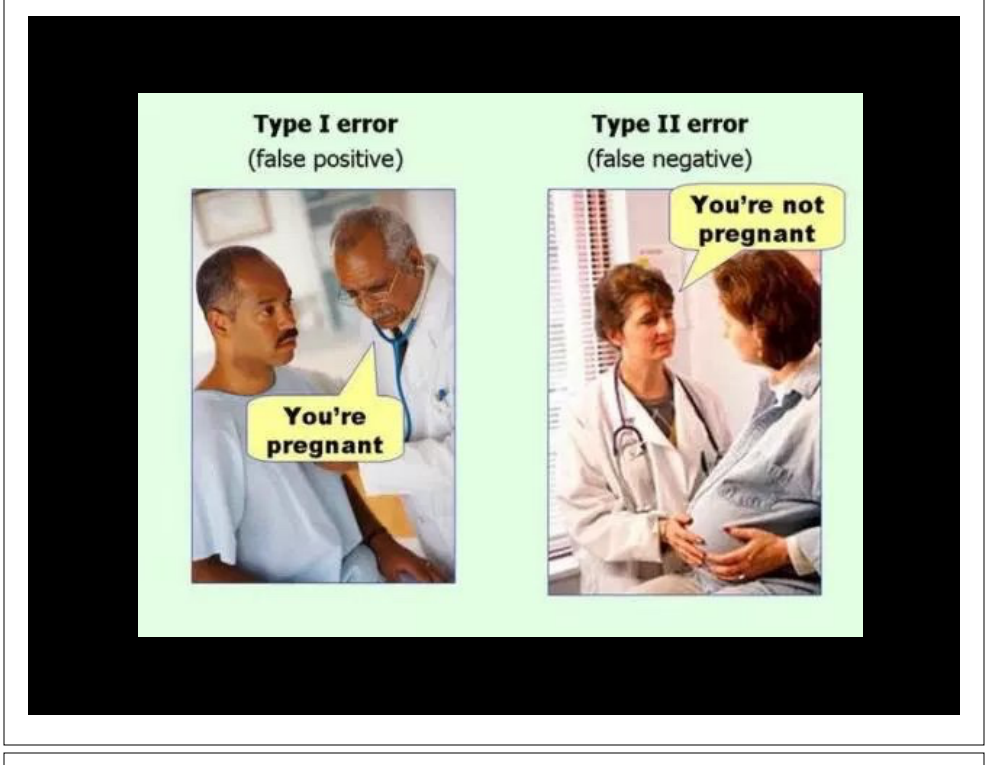

### Side note: pattern sensitivity, specificity, and PPV

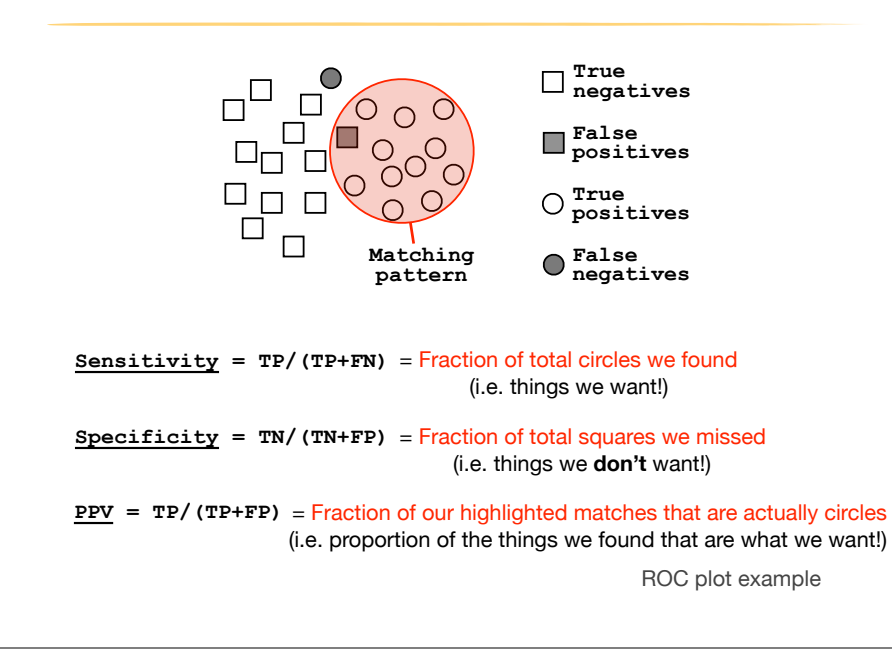

### ROC plot of sequence searching performance...

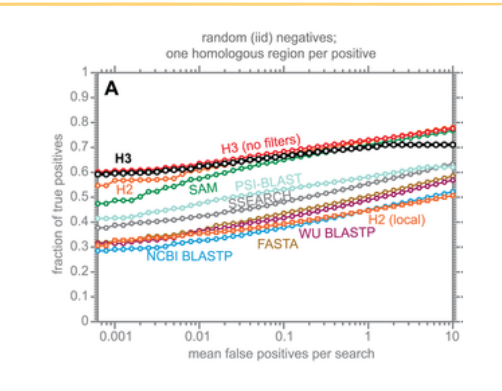

H3 (HMMER3) has a much higher search sensitivity and specificity than BLASTp

In each benchmark, true positive subsequences have been selected to be no more than 25% identical to any sequence in the query alignment ... (see paper for details).

See: Eddy (2011) PLoS Comp Biol 7(10): e1002195

# Todays Menu

- Sequence motifs and patterns: Simple approaches for finding functional cues from conservation patterns
- Sequence profiles and position specific scoring matrices (PSSMs): Building and searching with profiles, Their *pj* # &  $\overline{\mathsf{advantage}}$  and limitations  $\overline{\mathsf{advantage}}$  • *Ckj* = Number of j th type nucleotide at position k  $\mathbf{S}$ % ' '
- PSI-BLAST algorithm: Application of iterative PSSM searching to improve BLAST sensitivity

!

• Hidden Markov models (HMMs): More versatile probabilistic<br>model for detection of remote similarities model for detection of remote similarities Simple Method for Calculating DNA Sequence Profiles

Example of calculating a DNA sequence profile (PSSM)

 $A$  is the transcription factor factor factor  $\mathcal{A}$  is the transcription factor consensus binding sequence:

### Sequence profiles

A sequence profile is a **position-specific scoring matrix** (or **PSSM**, often pronounced 'possum') that gives a *quantitative* description of a sequence motif.

Unlike deterministic patterns, profiles assign a score to a query sequence and are widely used for database searching.

A simple PSSM has as many columns as there are positions in the alignment, and either 4 rows (one for each DNA nucleotide) or 20 rows (one for each amino acid). iSM has as man

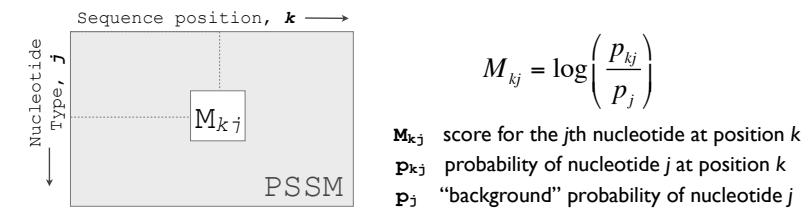

**CCCATTTCGAAAA**

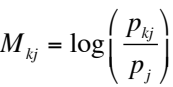

- **pkj** probability of nucleotide *j* at position *k*  $\mathbf{M_{k,j}}$  score for the *j*th nucleotide at position *k* 
	-

See Gibskov et al. (1987) PNAS 84, 4355

#### Computing a transcription factor bind site PSSM  $S$  is the form of the form  $\beta$  and  $\beta$  is the form  $\beta$  is the following one  $\beta$ . a transcription factor bind site PSSM

# &

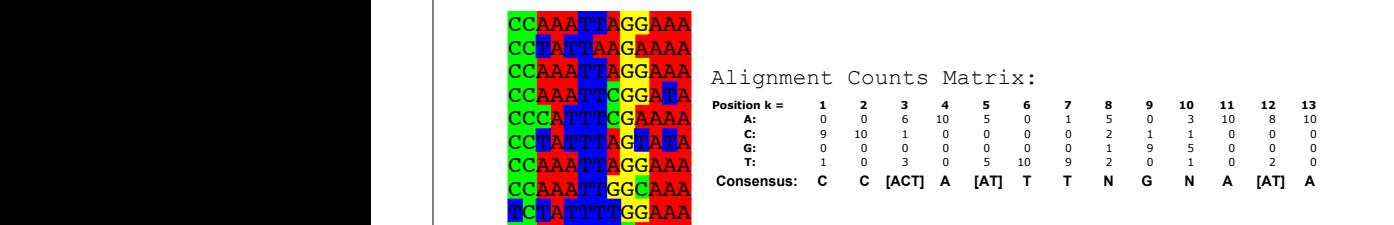

$$
M_{kj} = \log\left(\frac{p_{kj}}{p_j}\right) \qquad p_{kj} = \frac{C_{kj} + p_j}{Z + 1} \qquad \frac{C_{kj}}{Z + 1}
$$

of calculating *pkj*

ı

11

*pkj* <sup>=</sup> *Ckj*

Simple Method for Calculating DNA Sequence Profiles

Computing the DNA Sequence Profile (PSSM)

**Position k = 1 2 3 4 5 6 7 8 9 10 11 12 13 A:** 0 0 6 10 5 0 1 5 0 3 10 8 10 **C:** 9 10 1 0 0 0 0 2 1 1 0 0 0 **G:** 0 0 0 0 0 0 0 1 9 5 0 0 0 **T:** 1 0 3 0 5 10 9 2 0 1 0 2 0

Profile matrix values for k = 1 (assume *pj* = 0.25 for all nucleotides):

 $(0, 0)$ 

CC<mark>AA</mark>TTTTC<mark>AAAA</mark>

!

 $M_{kj} = \log \left( \frac{C_{kj} + p_j/Z + 1}{n} \right)$ *pj*  $\sqrt{2}$ ⎝ ⎜ ⎞  $\overline{p_j}$ **G:** 0 0 0 0 0 0 0 1 9 5 0 0 0  $A = \sqrt{7}$  $j$ <sup> $\frac{1}{2}$ </sup> j  $\log\left(\frac{-y-1}{p_i}\right)$   $\left(\frac{-1}{p_i}\right)$ **C:** 9 10 1 0 0 0 0 2 1 1 0 0 0  $\int C + n \left( 7 + \right)$ 

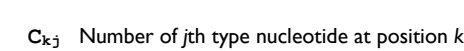

- vaniser or juricype nacieodae at position.<br>
otal number of aligned sequences
- $Z + 1$  **z** Total number of aligned sequences
- **p**<sub>j</sub> "background" probability of nucleotide *j*  $\begin{bmatrix} 2+1 \end{bmatrix}$ (*C*1*<sup>C</sup>* + *pC* ) /(*Z* +1)
- $\frac{\sum_{kj} + p_j/Z + 1}{\sum_{j} + 1}$  **p**<sub>kj</sub> probability of nucleotide *j* at position *k*

Adapted from Hertz and Stormo, Adapted from Hertz and Stormo,<br>Bioinformatics 15:563-577

#

&

*pj*

*pkj* <sup>=</sup> *Ckj Z*

&

*pj*

*pj*

 $\overline{a}$ 

# \$

*pj*

<u>' Recall: ' Recall: ' Recall: ' Recall: ' Recall: ' Recall: ' Recall: ' Recall: ' Recall: ' Recall: ' Recall: </u>

#### Computing a transcription factor bind site PSSM... **CCAATT**

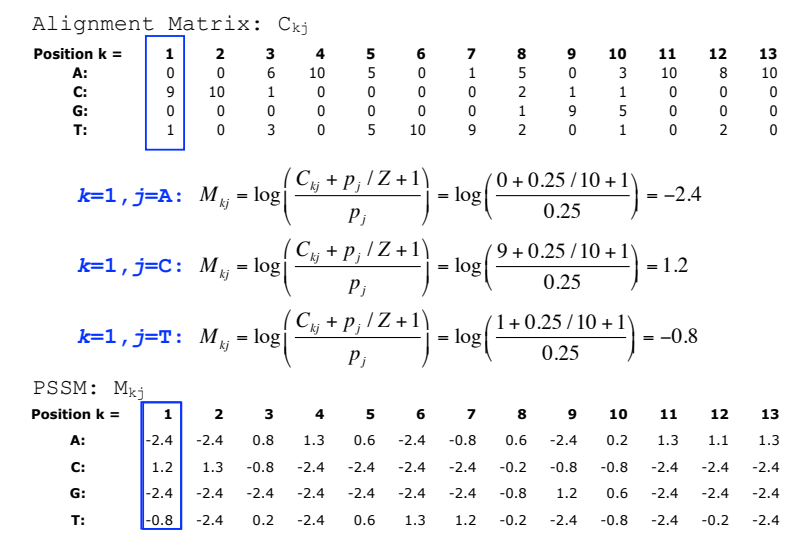

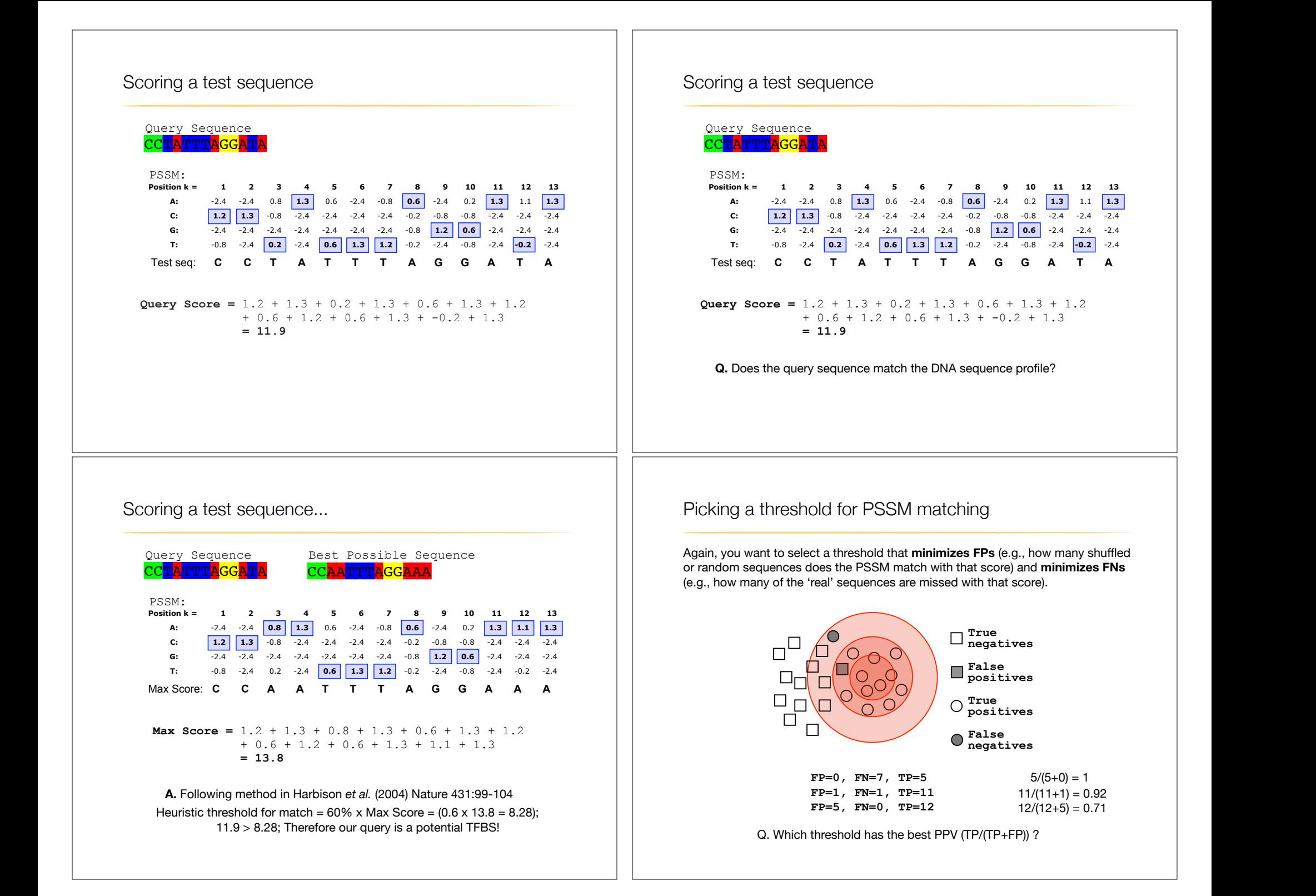

### Searching for PSSM matches

If we do not allow gaps (i.e., no insertions or deletions):

• Perform a linear scan, scoring the match to the PSSM at each position in the sequence - the "sliding window" method

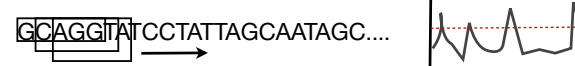

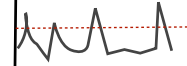

#### If we allow gaps:

• Can use dynamic programming to align the profile to the protein sequence(s) (with gap penalties) We will discuss PSI-BLAST shortly...

see Mount, Bioinformatics: sequence and genome analysis (2004)

• Can use hidden Markov Model-based methods We will cover HMMs in the next lecture... see Durbin et al., Biological Sequence Analysis (1998) **Side note:** Profiles software and databases...

**InterPro** is an attempt to group a number of protein domain databases. http://www.ebi.ac.uk/interpro

It currently includes:

- ‣ Pfam
- **PROSITE**
- **PRINTS**
- ‣ ProDom ‣ SMART
- ‣ TIGRFAMs
- 
- InterPro tries to have and maintain a high quality of annotation
- The database and a stand-alone package (**iprscan**) are available for UNIX platforms, see:

ftp://ftp.ebi.ac.uk/pub/databases/interpro

# Todays Menu

- Sequence motifs and patterns: Simple approaches for finding functional cues from conservation patterns
- Sequence profiles and position specific scoring matrices (PSSMs): Building and searching with profiles, Their advantages and limitations
- PSI-BLAST algorithm: Application of iterative PSSM searching to improve BLAST sensitivity
- Hidden Markov models (HMMs): More versatile probabilistic model for detection of remote similarities

## Hands-on sections 1 & 2:

Comparing methods and the trade-off between sensitivity, selectivity and performance

**~50 mins**

Your Turn!

Recall: BLOUSM62 does not take the local context of a particular position into account

(*i.e.* all like substitutions are scored the same regardless of their location in the molecules).

## PSI-BLAST: Position specific iterated BLAST

- The purpose of PSI-BLAST is to look deeper into the database for matches to your query protein sequence by employing a scoring matrix that is customized to your query
	- PSI-BLAST constructs a multiple sequence alignment from the results of a first round BLAST search and then creates a "profile" or specialized position-specific scoring matrix (PSSM) for subsequent search rounds

### By default BLASTp match scores come from the BLOSUM62 matrix

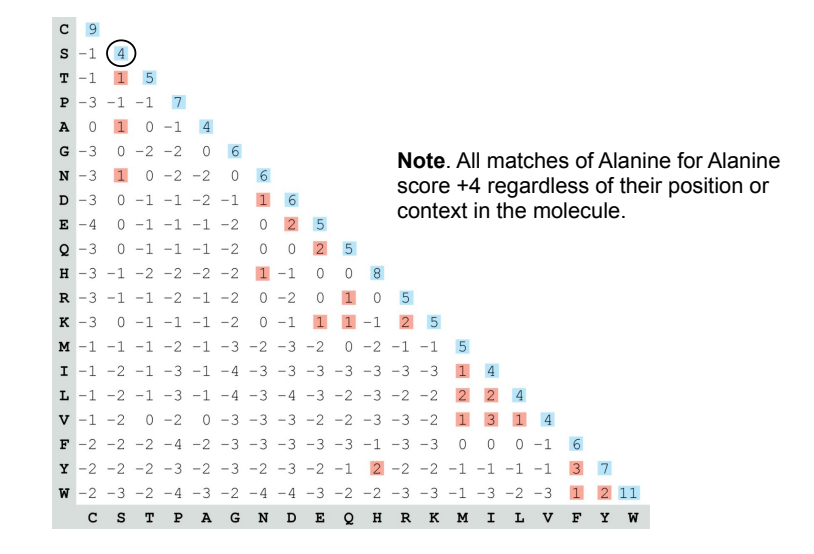

### **Inspect the blastp output to identify empirical "rules" regarding amino acids tolerated at each position**

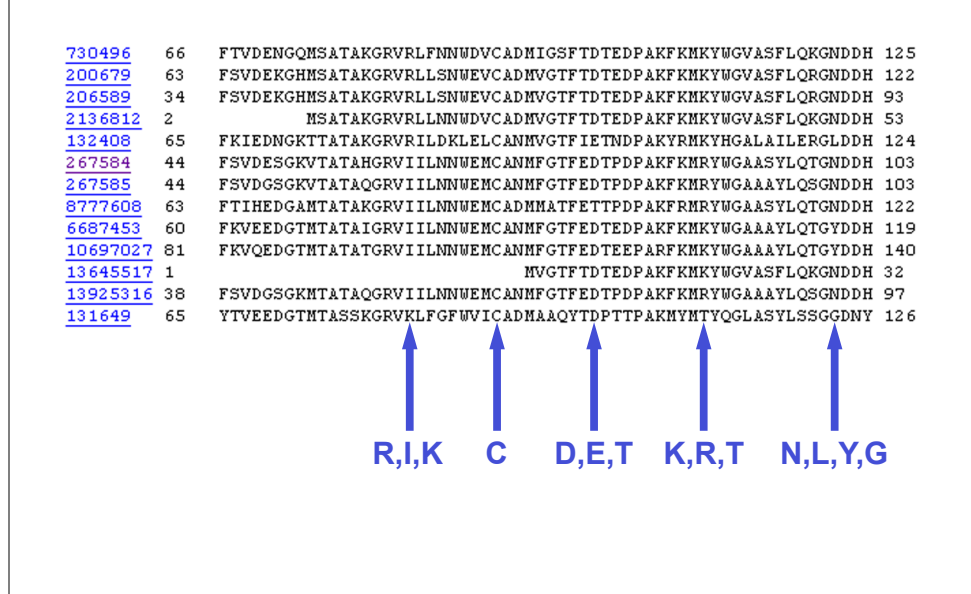

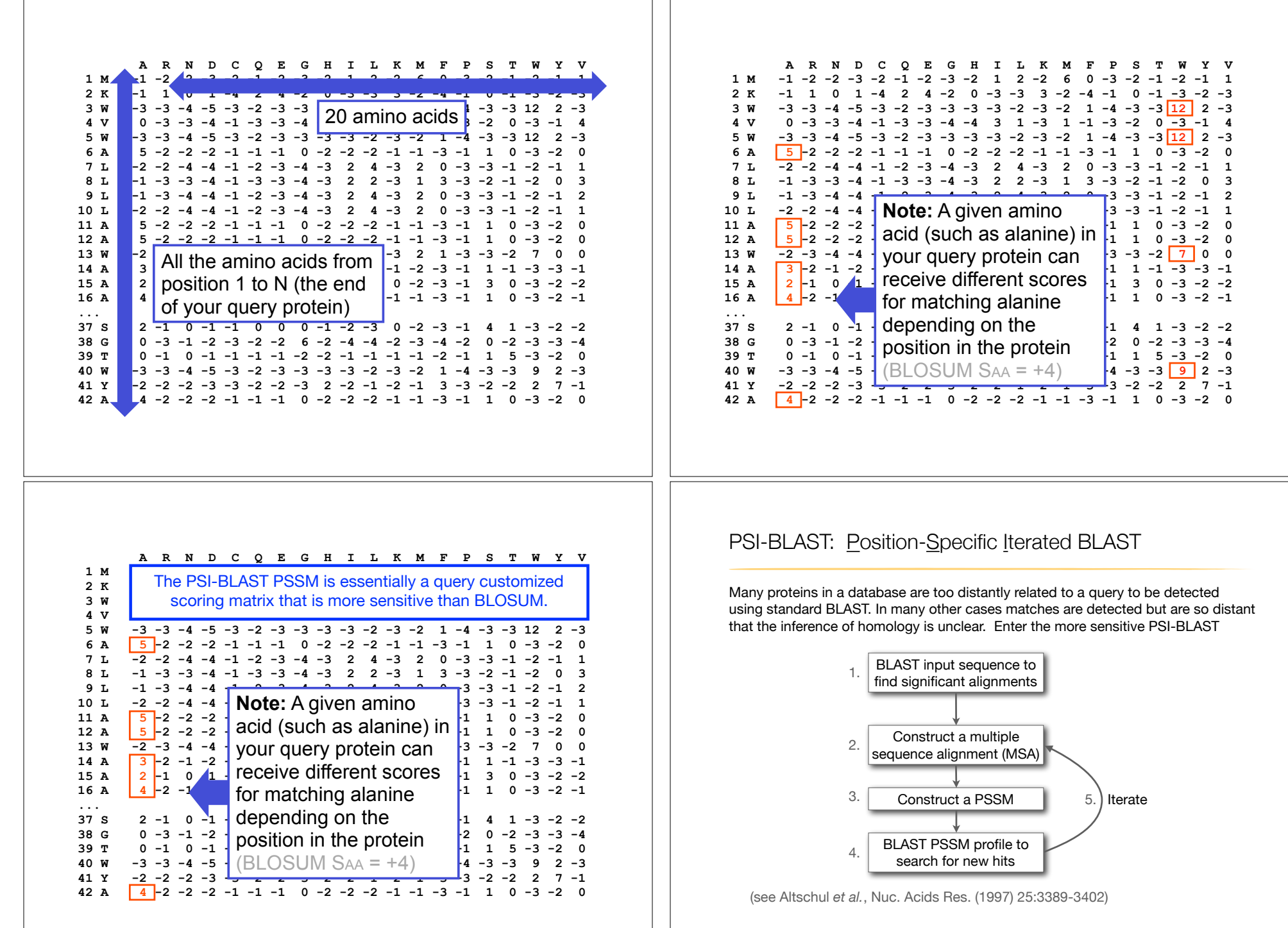

39

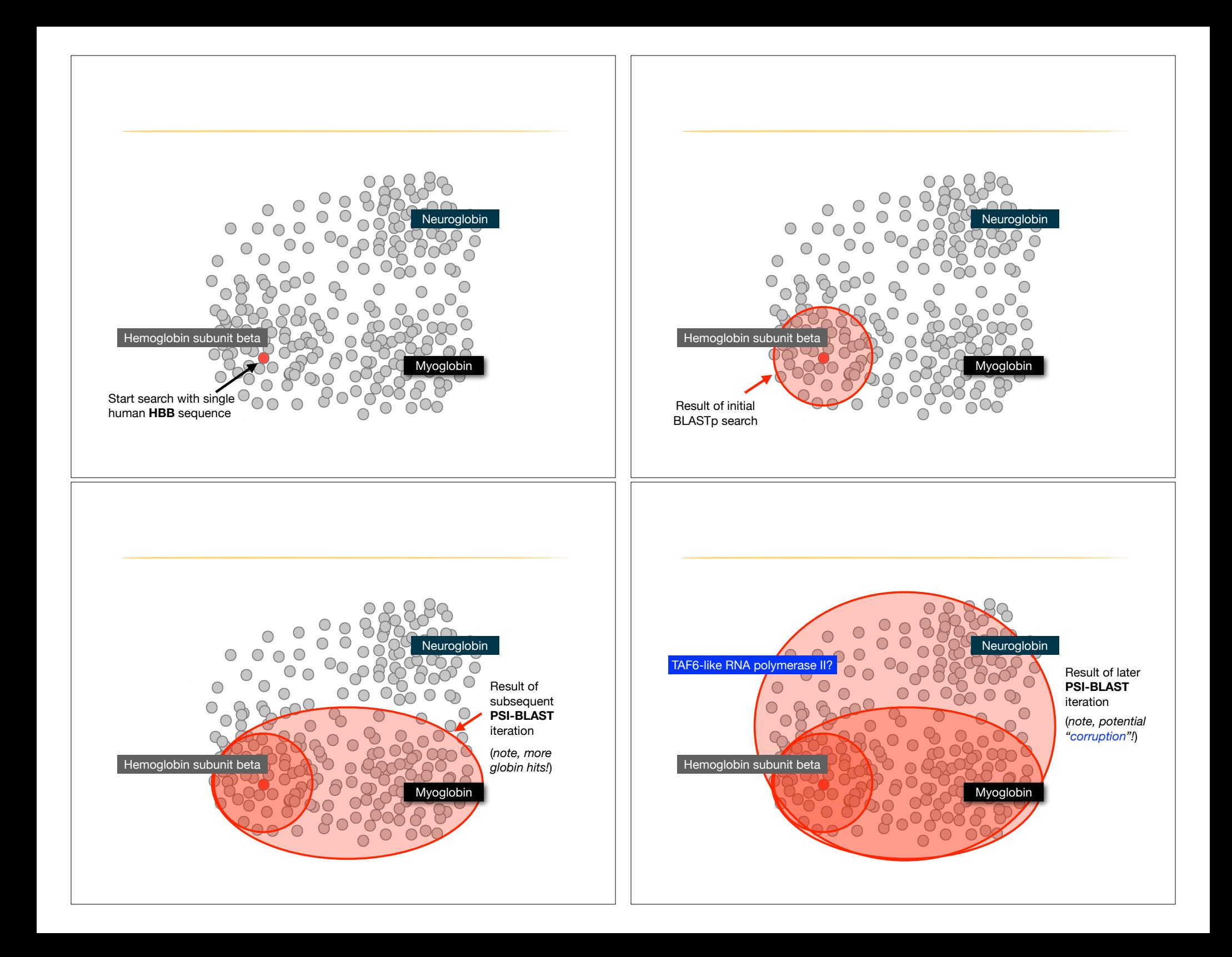

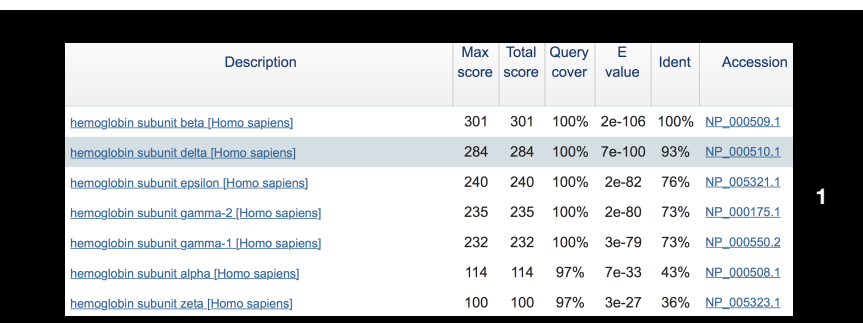

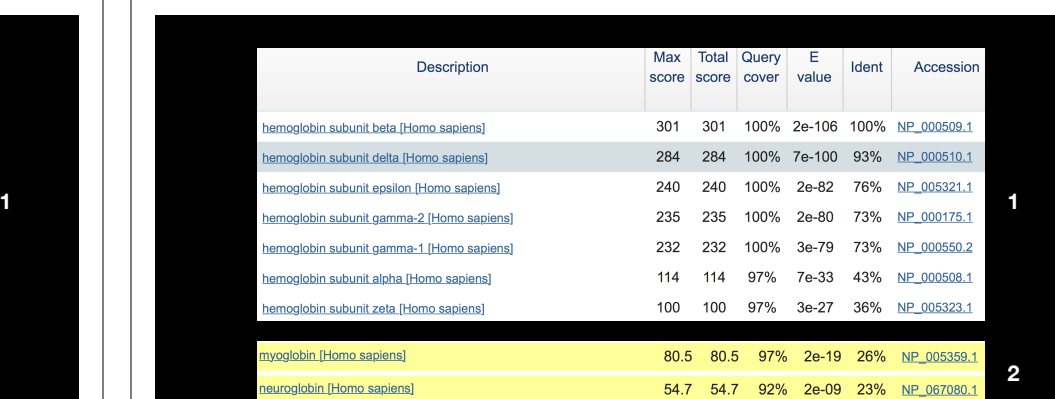

**New relevant globins found only by PSI-BLAST**

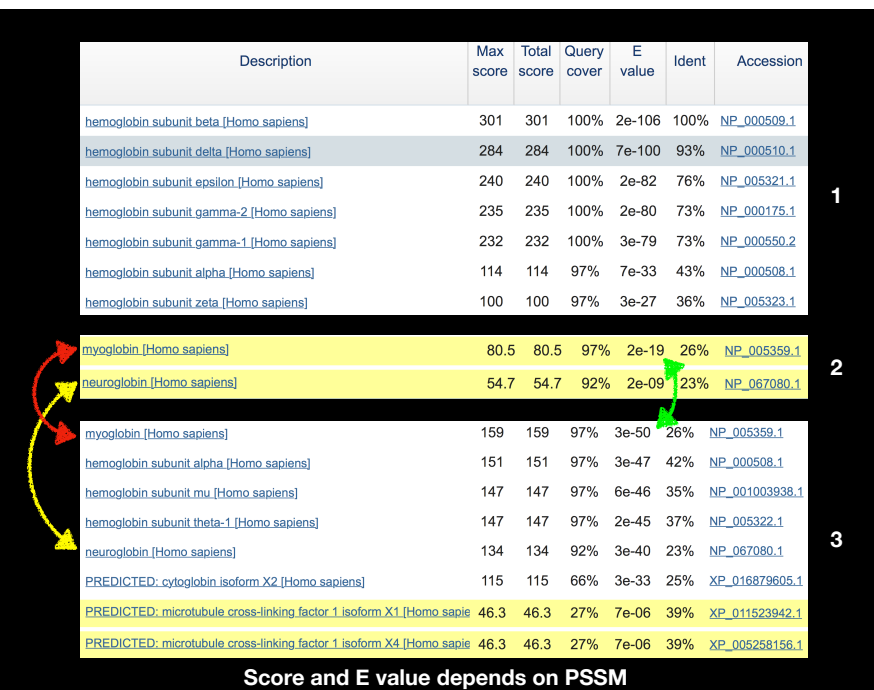

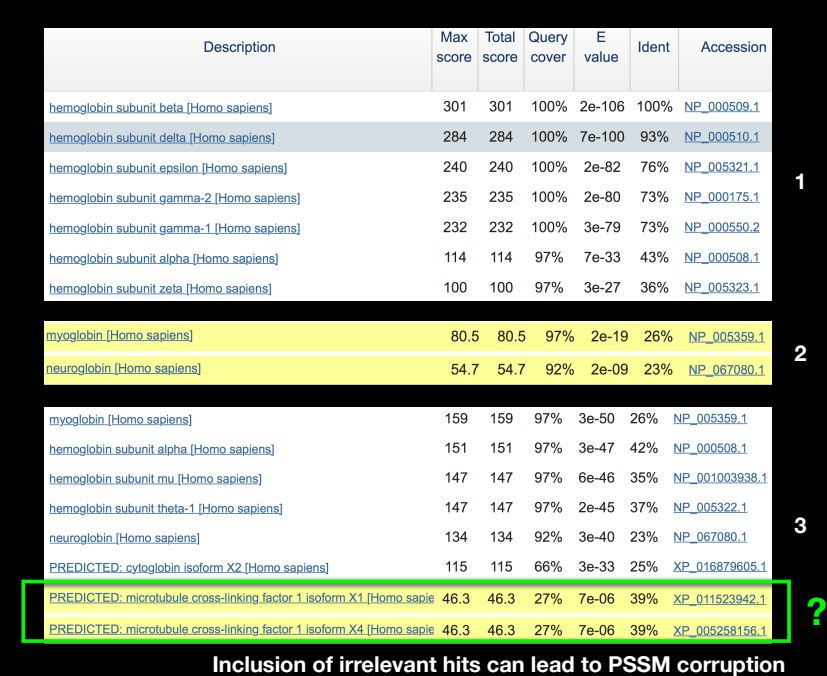

### PSI-BLAST is performed in five steps

- A normal blastp search uses a scoring matrix (e.g., BLOSUM62) to perform pairwise alignments of your query sequence (such as RBP) against the database. PSI-BLAST also begins with a protein query that is searched against a database of choice.
- PSI-BLAST constructs a multiple sequence alignment (MSA) from an initial blastp-like search. It then creates a **PSSM** based on that multiple alignment.
- This **PSSM** is then used as a query to search the database again.
- PSI-BLAST estimates the statistical significance of the database matches, essentially using the parameters we described for gapped alignments.
- The search process is continued iteratively, typically 3 to 5 times. At each step a new PSSM is built.

#### PSI-BLAST returns dramatically more hits

#### You must decide how many iterations to perform and which sequences to include!

You can stop the search process at any point - typically whenever few new results are returned or when no new "sensible" results are found.

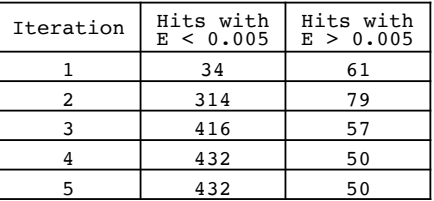

Human retinol-binding protein 4 (RBP4; P02753) was used as a query in a PSI-BLAST search of the RefSeq database.

#### Example PSI-BLAST PSSM at iteration 3

The PSI-BLAST PSSM is essentially a query customized scoring matrix that is more sensitive than BLOSUM (e.g. BLOSUM  $S_{AA} = +4$ )

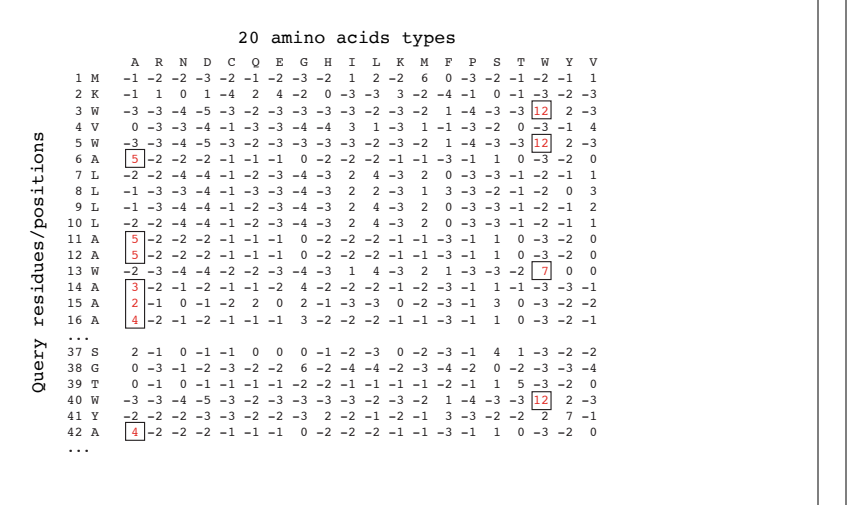

proteins are now shown in the alignment. We can understand how the sensitivity

iterations for the pairwise alignment of RBP4 to apolipoprotein D in web document 5.2 at  $\sim$ 

#### PSI-BLAST errors: the corruption problem

The main source of error in PSI-BLAST searches is the spurious amplification of sequences that are unrelated to the query.

There are three main approaches to stopping corruption of PSI-BLAST queries:

- Perform multi-domain splitting of your query sequence If a query protein has several different domains PSI-BLAST may find database matches related to both individually. One should not conclude that these hits with different domains are related.
- Often best to search using just one domain of interest.
- Inspect each PSI-BLAST iteration removing suspicious hits. E.g., your query protein may have a generic coiled-coil domain, and this may cause other proteins sharing this motif (such as myosin) to score better than the inclusion threshold even though they are not related.
	- Use your biological knowledge!
- Lower the default expect level (e.g.,  $E = 0.005$  to  $E = 0.0001$ ). This may suppress appearance of FPs (but also TPs)

### Profile advantages and disadvantages

#### **Advantages:**

- Quantitate with a good scoring system
- Weights sequences according to observed diversity Profile is specific to input sequence set
- Very sensitive Can detect weak similarity
- Relatively easy to compute Automatic profile building tools available

#### **Disadvantages:**

- If a mistake enters the profile, you may end up with irrelevant data The corruption problem!
- Ignores higher order dependencies between positions i.e., correlations between the residue found at a given position and those found at other positions (e.g. salt-bridges, structural constraints on RNA etc...)
- Requires some expertise and oversight to use proficiently

# Todays Menu

- Sequence motifs and patterns: Simple approaches for finding functional cues from conservation patterns
- Sequence profiles and position specific scoring matrices (PSSMs): Building and searching with profiles, Their advantages and limitations
- PSI-BLAST algorithm: Application of iterative PSSM searching to improve BLAST sensitivity
- Hidden Markov models (HMMs): More versatile probabilistic model for detection of remote similarities

# Problems with PSSMs: Positional dependencies

Do not capture positional dependencies

**WEIRD WEIRD WEIQH WEIRD WEIQH**

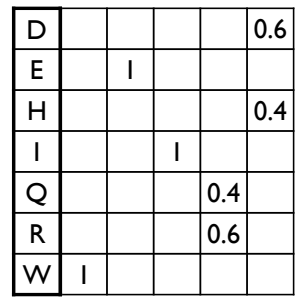

**Note**: We never see **QD** or **RH**, we only see **RD** and **QH**. However, P(RH)=0.24, P(QD)=0.24, while P(QH)=0.16

### Hands-on sections 3 & 4:

Comparing methods and the trade-off between sensitivity, selectivity and performance

**~30 mins**

Your Turn

### Markov chains: Positional dependencies

The connectivity or **topology** of a Markov chain can easily be designed to capture dependencies and variable length motifs.

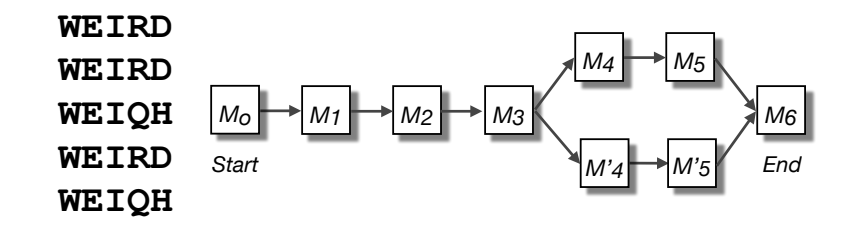

Recall that a PSSM for this motif would give the sequences **WEIRD** and **WEIRH** equally good scores even though the **RH** and **QR** combinations were not observed

## Use of HMMER

- Widely used by protein family databases
	- Use 'seed' alignments
- Until 2010
	- Computationally expensive
- Restricted to HMMs constructed from multiple sequence alignments
- Command line application

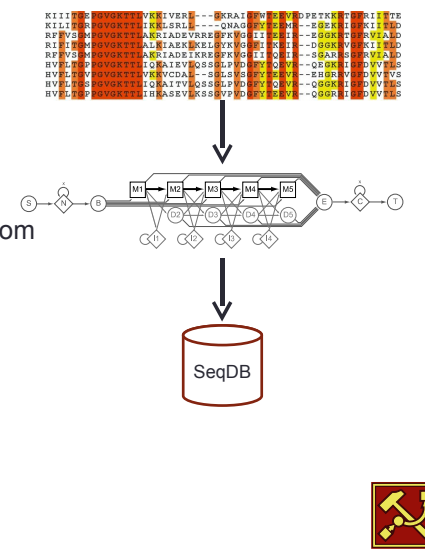

hmmer.janelia.org

hmmer.janelia.org

anelia farn

# **HMMER vs BLAST**

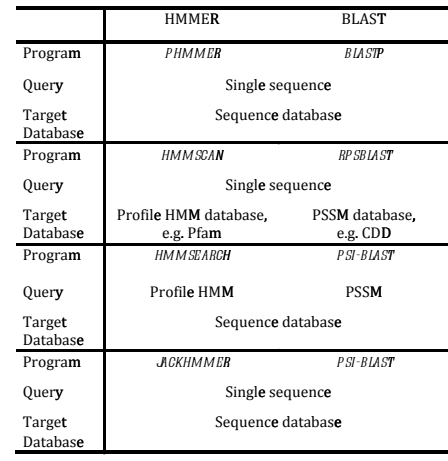

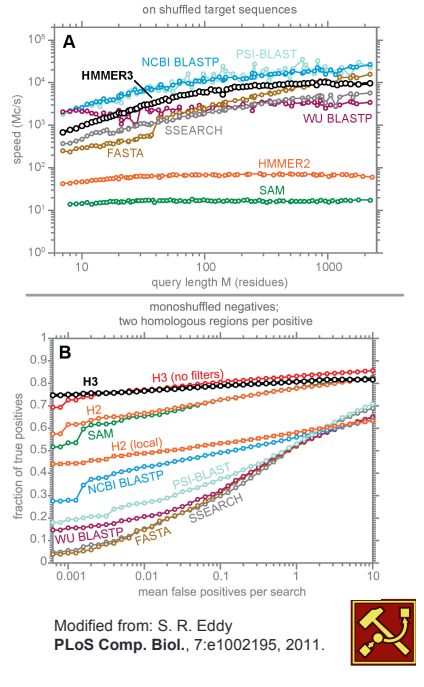

hmmer.janelia.org

# Fast Web Searches

- Parallelized searches across compute farm
	- Average query returns ~1 sec
- Range of sequence databases
- Large Comprehensive
- Curated / Structure
- Metagenomics
- Representative Proteomes
- Family Annotations
- Pfam
- Batch and RESTful API
- Automatic and Human interface

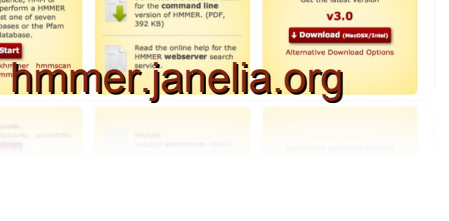

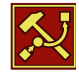

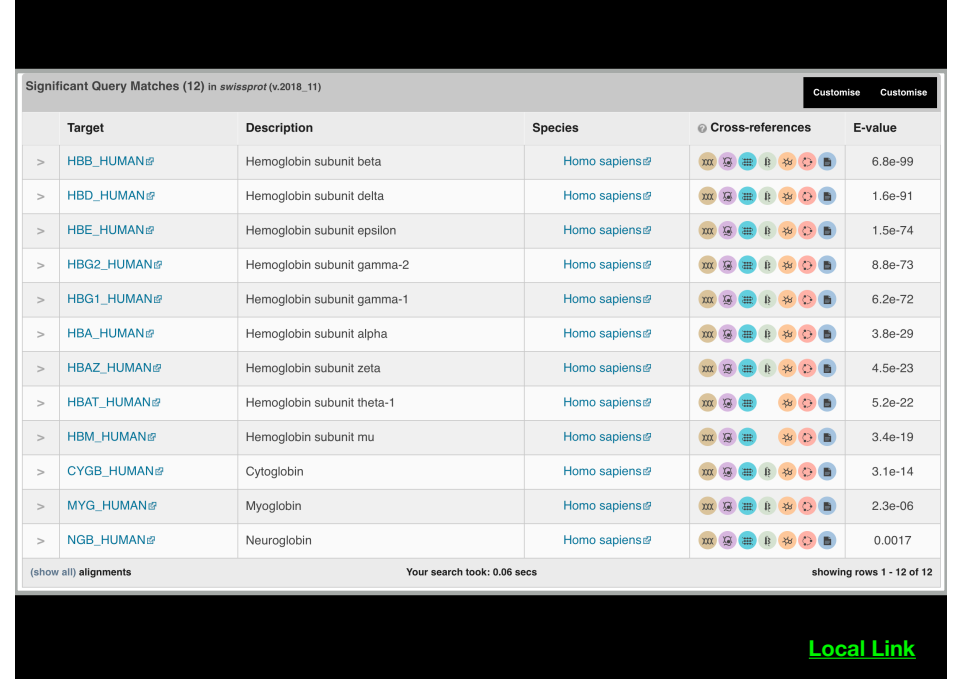

# Visualization of Results – By Score

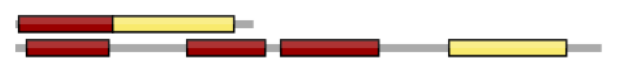

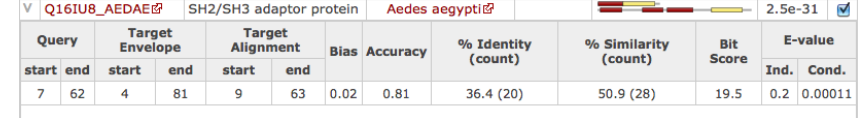

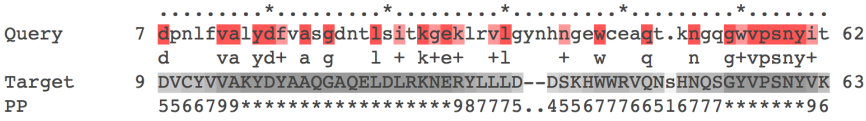

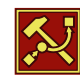

hmmer.janelia.org

hmmer.janelia.org

# Visualization of Results – By Taxonomy

hmmer.janelia.org

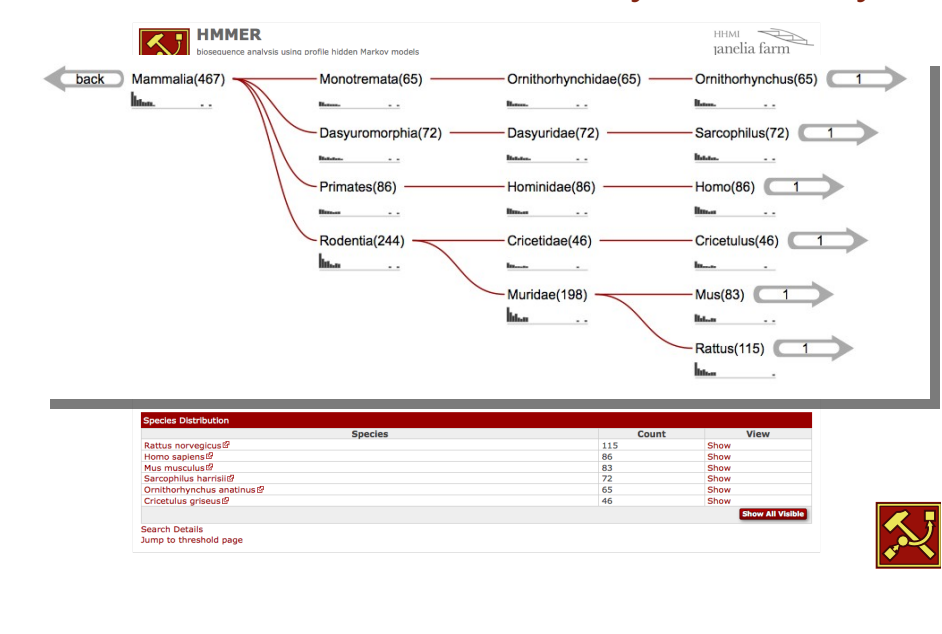

# Visualization of Results – By

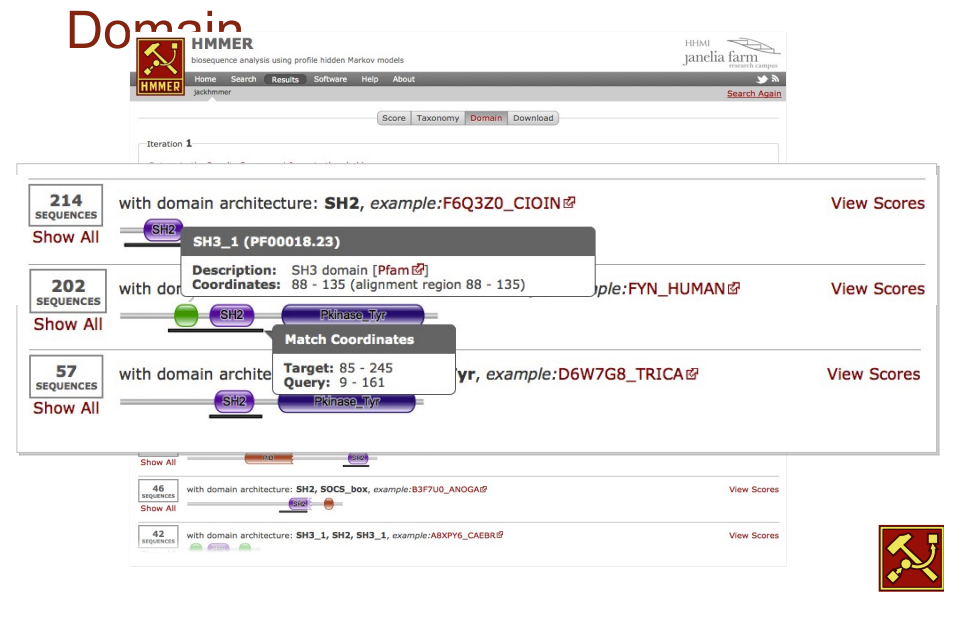

### **PFAM**: Protein Family Database of Profile HMMs

Comprehensive compilation of both multiple sequence alignments and profile HMMs of protein families.

#### http://pfam.sanger.ac.uk/

PFAM consists of two databases:

- **Pfam-A** is a manually curated collection of protein families in the form of multiple sequence alignments and profile HMMs. HMMER software is used to perform searches.
- **Pfam-B** contains additional protein sequences that are automatically aligned. Pfam-B serves as a useful supplement that makes the database more comprehensive.
- Pfam-A also contains higher-level groupings of related families, known as **clans**

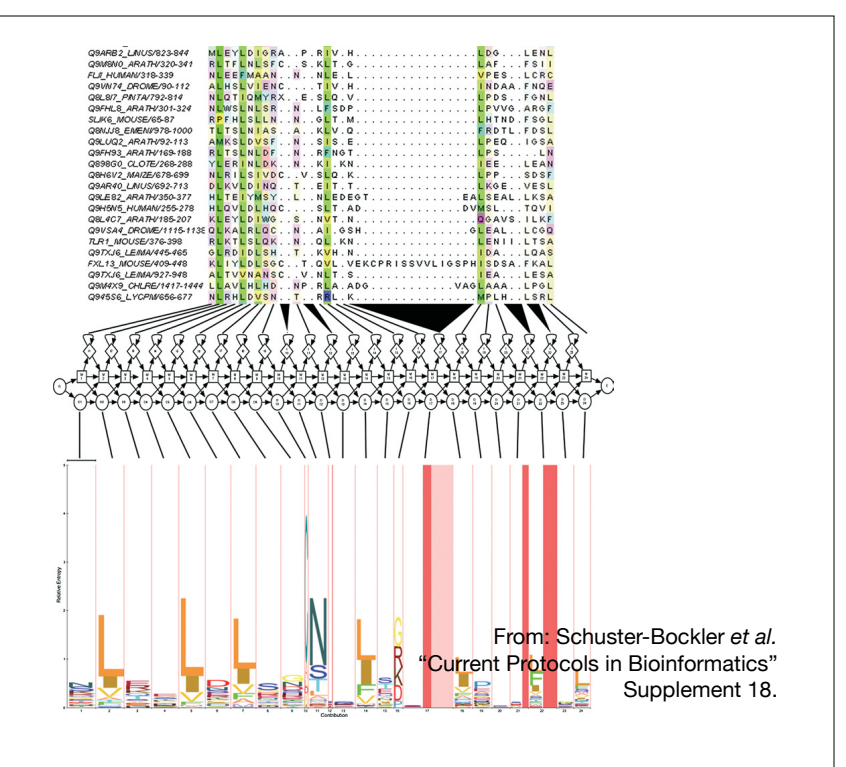

**Bioinformatics**

# **Summary**

- Sequence motifs and patterns: Simple approaches for finding functional cues from conservation patterns
- Sequence profiles and position specific scoring matrices (PSSMs): Building and searching with profiles, Their advantages and limitations
- PSI-BLAST algorithm: Application of iterative PSSM searching to improve BLAST sensitivity
- Hidden Markov models (HMMs): More versatile probabilistic model for detection of remote similarities

## Homework: DataCamp!

**Check your email for an DataCamp invite and sign up with your UCSD username (i.e. first part of your email address) please.**

**Let me know NOW if you don't see the invite email!**

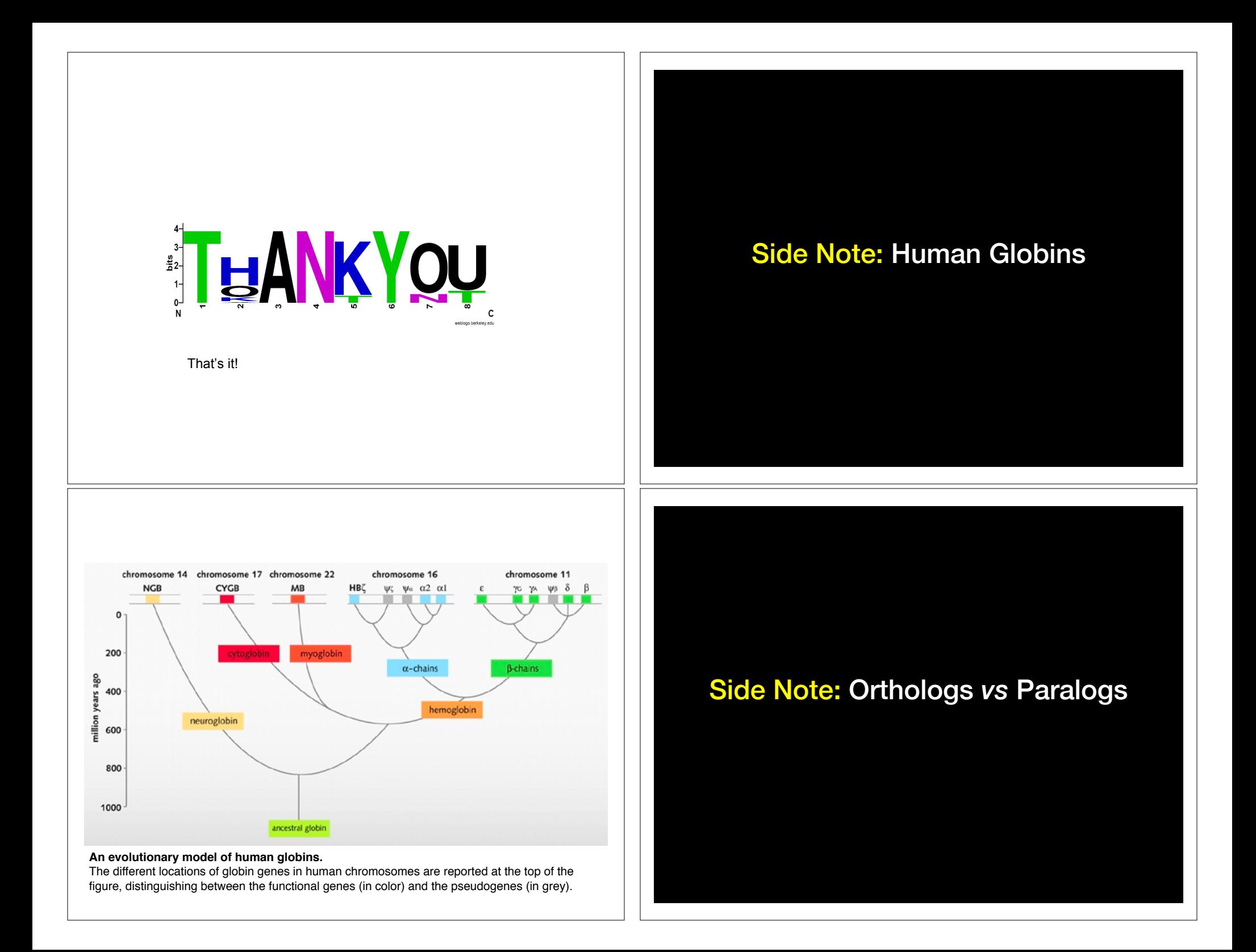

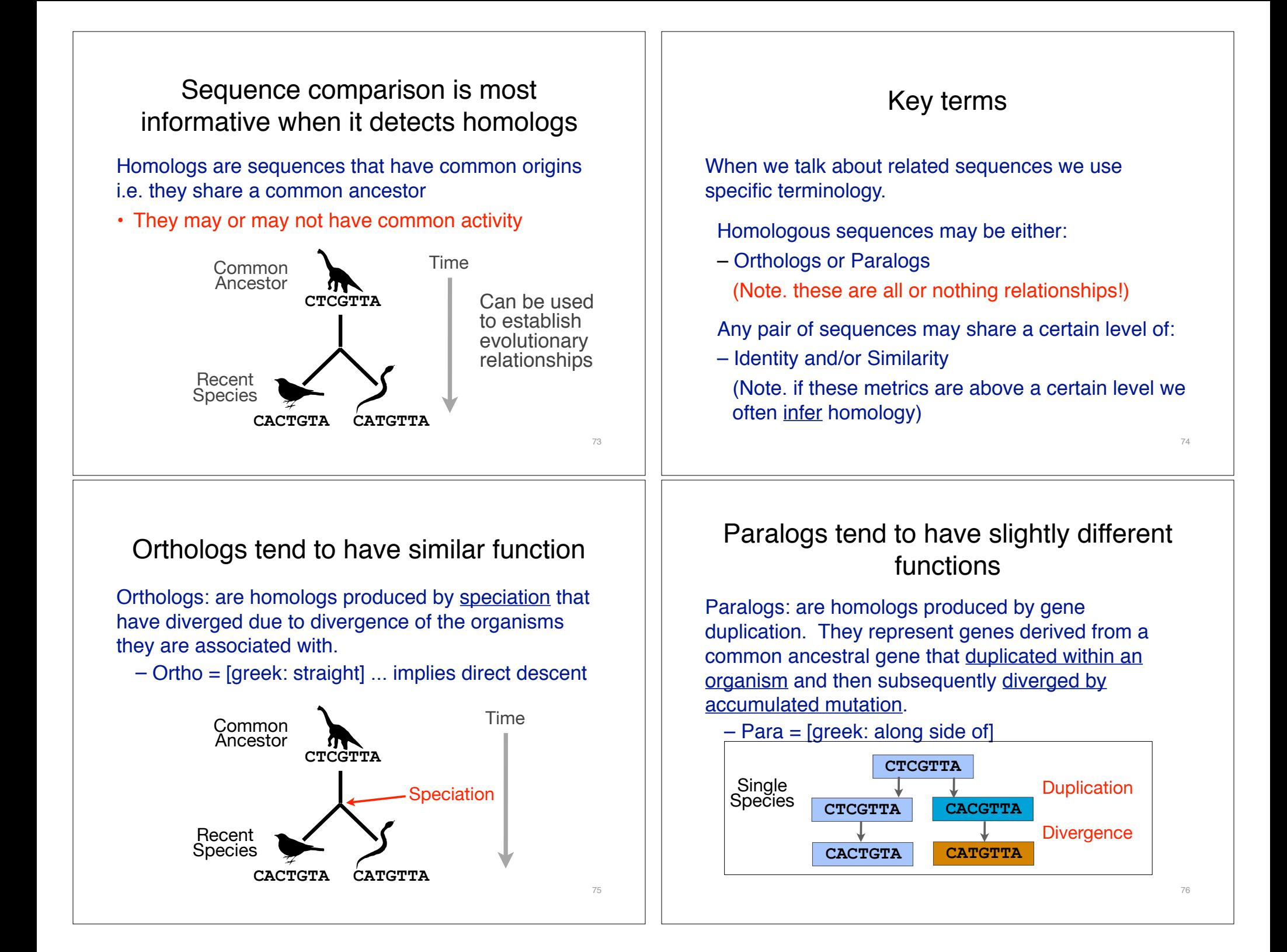

## Orthologs vs Paralogs

- In practice, determining ortholog vs paralog can be a complex problem:
	- gene loss after duplication,
	- lack of knowledge of evolutionary history,
	- weak similarity because of evolutionary distance
- Homology does not necessarily imply exact same function
	- may have similar function at very crude level but play a different physiological role

77